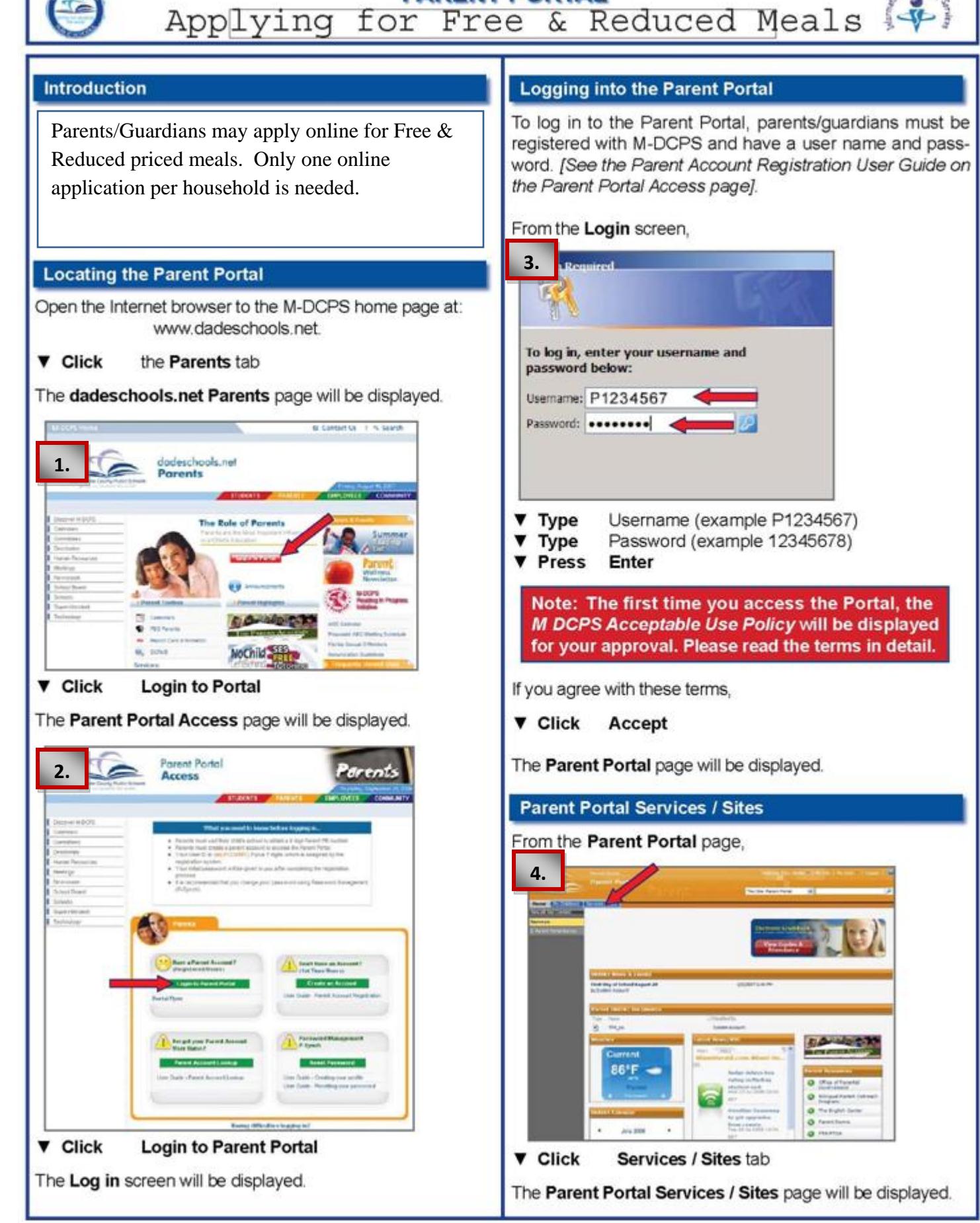

**PARENT PORTAL** 

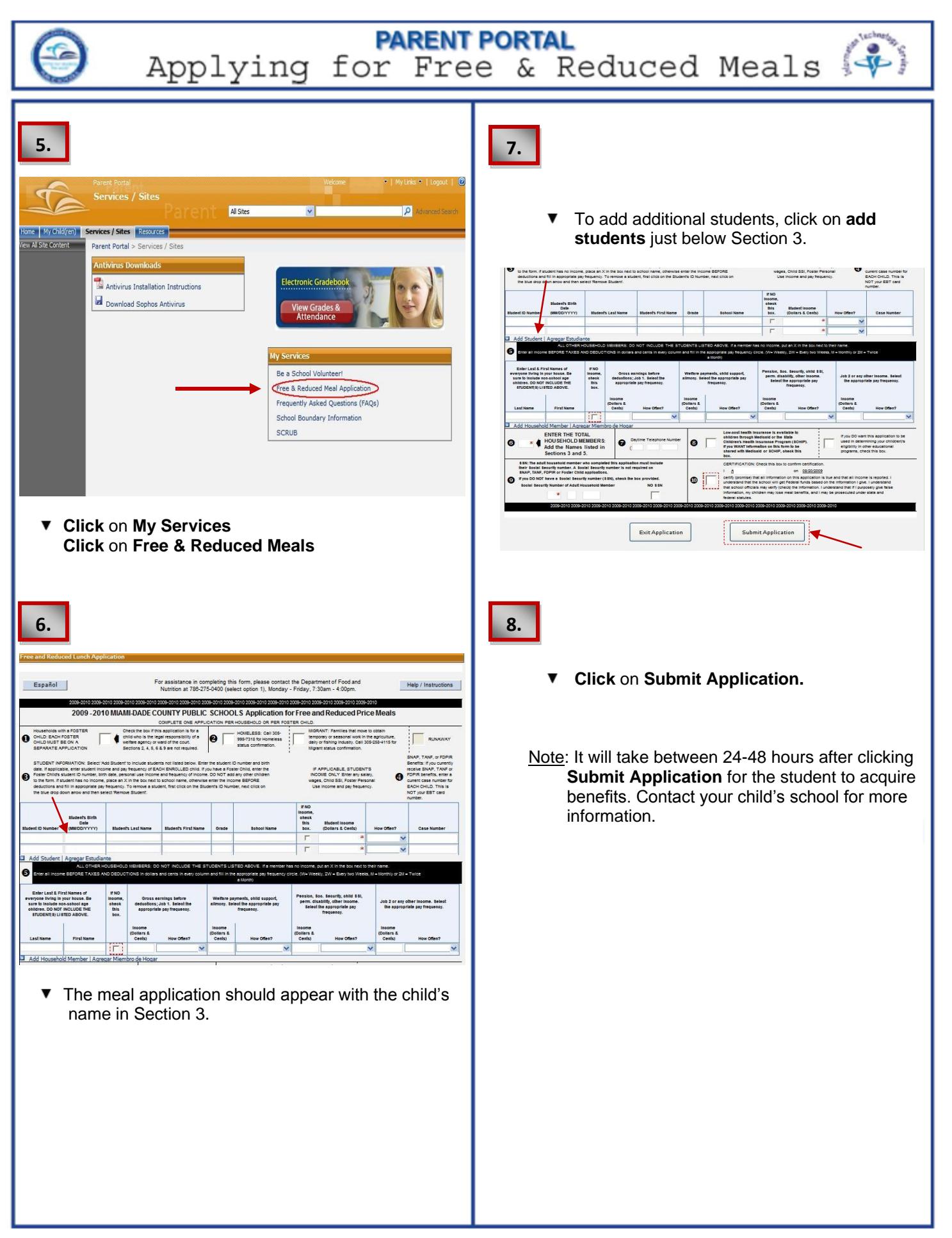